## Package 'rTRMui'

April 15, 2017

<span id="page-0-1"></span><span id="page-0-0"></span>Type Package Title A shiny user interface for rTRM Version 1.12.0 Date 2015-09-17 Author Diego Diez Imports shiny (>= 0.9), rTRM, MotifDb, org.Hs.eg.db, org.Mm.eg.db Maintainer Diego Diez <diego10ruiz@gmail.com> Description This package provides a web interface to compute transcriptional regulatory modules with rTRM. License GPL-3 LazyLoad yes ByteCompile yes biocViews Transcription, Network, GeneRegulation, GraphAndNetwork, GUI URL <https://github.com/ddiez/rTRMui> BugReports <https://github.com/ddiez/rTRMui/issues> NeedsCompilation no R topics documented:

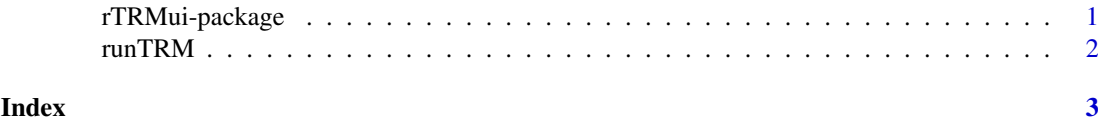

rTRMui-package *rTRM shiny UI*

#### Description

A web-based GUI for the rTRM package implemented with the package shiny.

### <span id="page-1-0"></span>Details

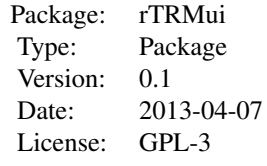

#### Author(s)

Diego Diez

Maintainer: Diego Diez <diego10ruiz@gmail.com>

runTRM *Runs an rTRM (shiny) web server.*

### Description

This command runs a local web server (constructed with the shiny package), which implements a GUI for the rTRM package.

#### Usage

runTRM()

#### Author(s)

Diego Diez

#### See Also

[runApp](#page-0-1)

# <span id="page-2-0"></span>Index

∗Topic package rTRMui-package, [1](#page-0-0)

rTRMui *(*rTRMui-package*)*, [1](#page-0-0) rTRMui-package, [1](#page-0-0) runApp, *[2](#page-1-0)* runTRM, [2](#page-1-0)